#### Sept. 17 2007

# <span id="page-0-0"></span>Lecture 6: Linear Algebra I

Reading:

Kreyszig Sections: 7.5, 7.6, 7.7, 7.8, 7.9 (pages302–305, 306–307, 308–314, 315–323, 323–329)

## **Vectors**

#### Vectors as a list of associated information

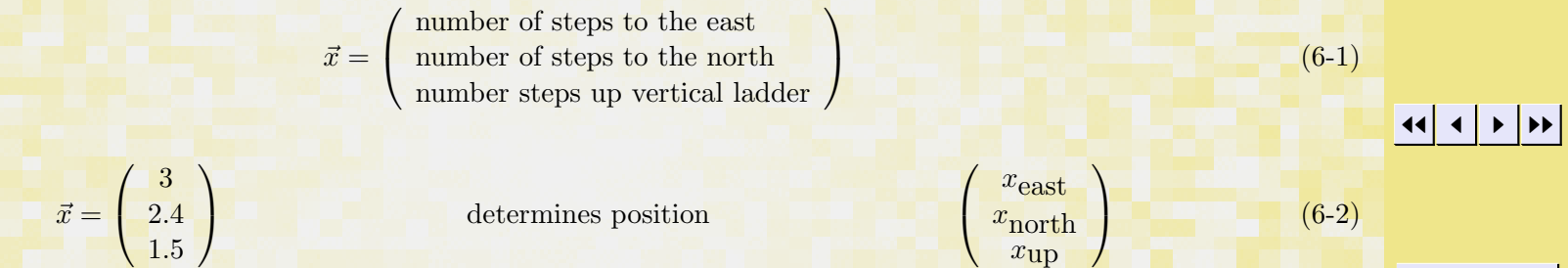

 $\setminus$ 

 $\begin{pmatrix} 6 & -4 \end{pmatrix}$ 

The vector above is just one example of a position vector. We could also use coordinate systems that differ from the Cartesian  $(x, y, z)$  to represent the location. For example, the location in a *cylindrical coordinate system* could be written as

> $\vec{x} =$  $\sqrt{ }$  $\mathbf{I}$  $\boldsymbol{x}$  $\hat{y}$ z  $\setminus$  $\Bigg) =$  $\sqrt{ }$  $\perp$  $r\cos\theta$  $r\sin\theta$ z  $\setminus$  $\sim$  (6-3)

i.e., as a *Cartesian vector* in terms of the cylindrical coordinates  $(r, \theta, z)$ . The position could also be written as a cylindrical, or *polar* vector

$$
\vec{x} = \begin{pmatrix} r \\ \theta \\ z \end{pmatrix} = \begin{pmatrix} \sqrt{x^2 + y^2} \\ \tan^{-1} \frac{y}{x} \\ z \end{pmatrix}
$$

c W. Craig Carter

Quit

[3.016 Home](http://pruffle.mit.edu/3.016-2006/)

016

Full Screen

Close

<span id="page-1-0"></span>where the last term is the polar vector in terms of the Cartesian coordinates. Similar rules would apply for other coordinate systems like spherical, elliptic, etc.

However, vectors need not represent position at all, for example:

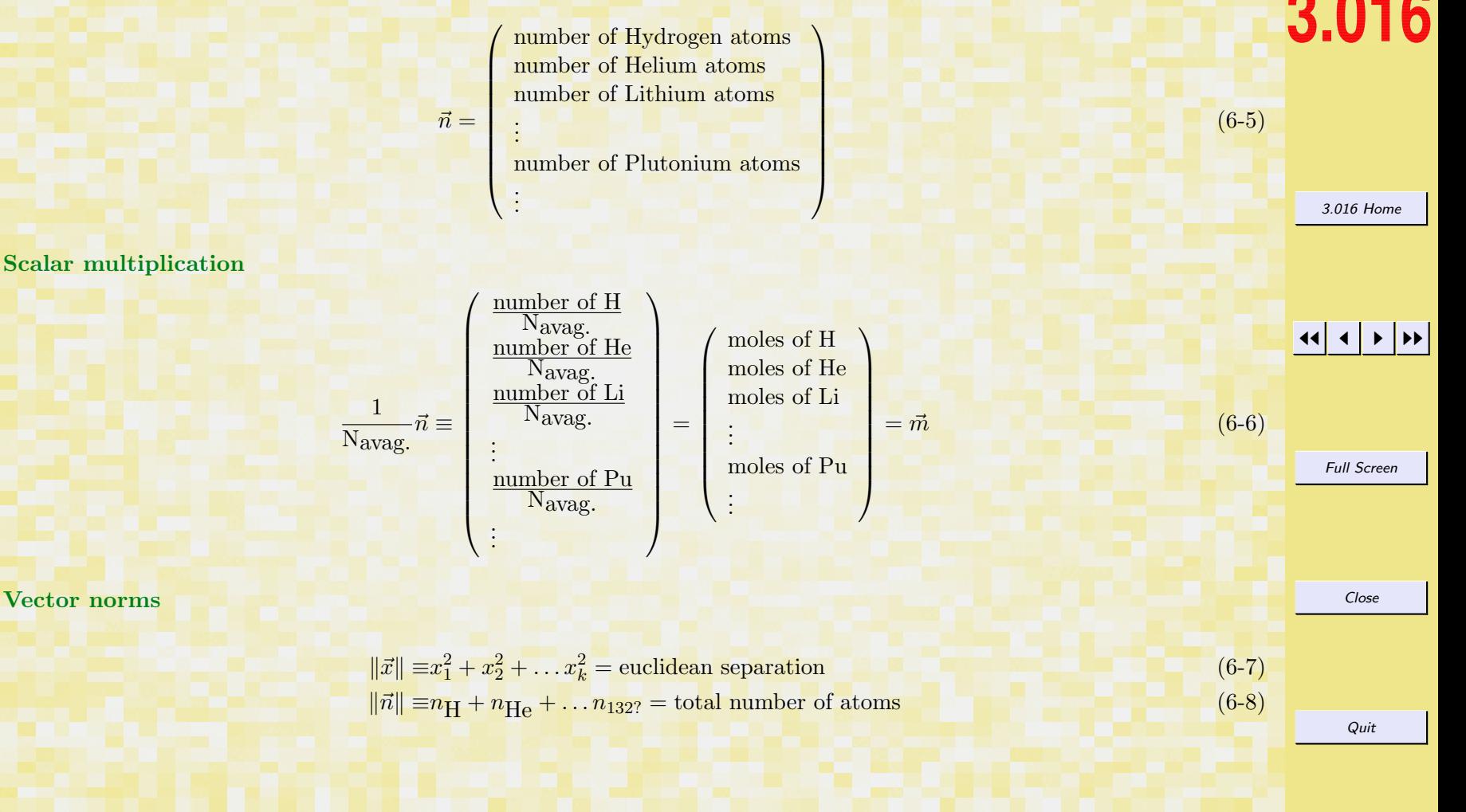

## <span id="page-2-0"></span>Unit vectors

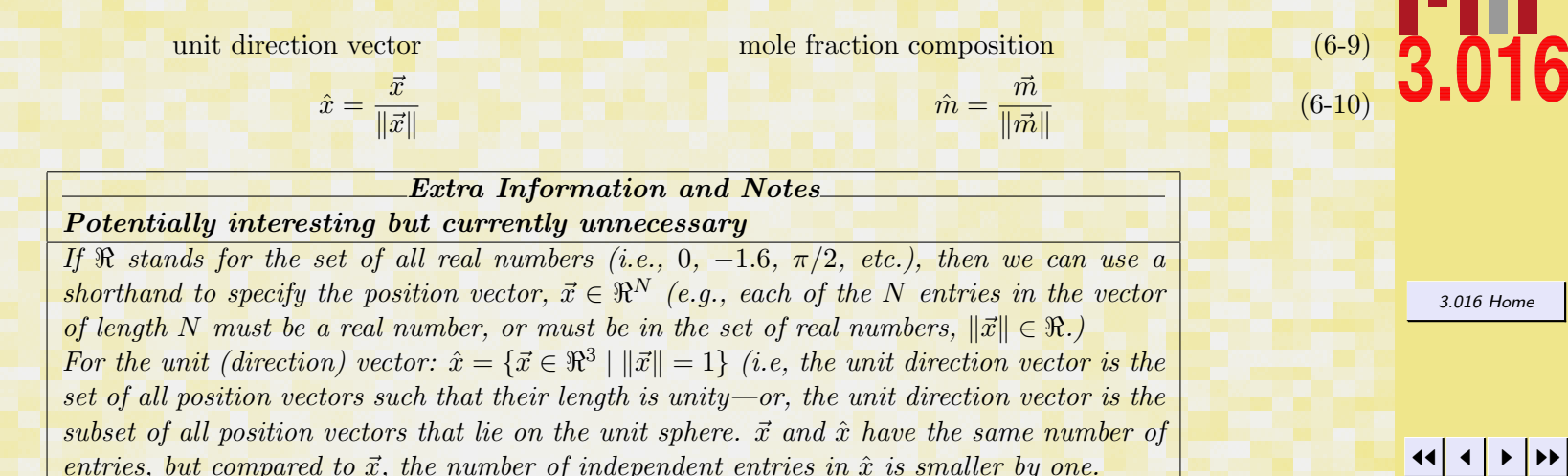

For the case of the composition vector, it is unphysical to have a negative number of atoms, therefore the mole fraction vector  $\vec{n} \in (\Re^+)$  elements  $(\Re^+)$  is the real non-negative numbers) and  $\hat{m} \in (\Re^+)$  (elements-1).

# Matrices and Matrix Operations

Consider methane  $(CH_4)$ , propane  $(C_3H_8)$ , and butane  $(C_4H_{10})$ .

 $M_H$ 

| H-column         | C-column                                                 | C-column                                                                              | C-column    |
|------------------|----------------------------------------------------------|---------------------------------------------------------------------------------------|-------------|
| $C =$            | method of H                                              | number of H                                                                           | number of H |
| propane molecule | propane molecule                                         | propane row                                                                           |             |
| number of H      | number of C                                              | number of C                                                                           |             |
| butane molecule  | butane molecule                                          | butane row                                                                            |             |
| butane molecule  | butane molecule                                          | outane row                                                                            |             |
| $M_{HC} =$       | $\begin{pmatrix} 4 & 1 \\ 8 & 3 \\ 10 & 4 \end{pmatrix}$ | $\begin{pmatrix} M_{11} & M_{12} \\ M_{21} & M_{22} \\ M_{31} & M_{32} \end{pmatrix}$ | $(6-12)$    |
| (6-12)           | (6-12)                                                   |                                                                                       |             |
| OW. Craig Carter |                                                          |                                                                                       |             |

Full Screen

# <span id="page-3-0"></span>Matrices as a linear transformation of a vector

$$
N_{HC} = \text{(number of methods, number of programs, number of buttons)} = (N_{HC,m}, N_{HC,p}, N_{HC,b})
$$
\n
$$
= (N_{HC,N}, N_{HC,2}, N_{HC,3})
$$
\n
$$
= (N_{HC,N}, N_{HC,2}, N_{HC,3})
$$
\n
$$
= \sum_{i=1}^{3} N_{HC,i} M_{HC,i} = \overrightarrow{N}
$$
\nThe "summation" convention is often used, where a repeated index is summed over all its possible values:\n
$$
\sum_{i=1}^{p} N_{HC,i} M_{HC,i} = N_{HC,i} M_{HC,i} = N_{j}
$$
\n
$$
N_{HC} = (1.2 \times 10^{12} \text{ molecules method}) = (1.2 \times 10^{13} \text{ molecules method}) = (6-12) \times 10^{14} \text{ molecules method}
$$
\n
$$
= (1.2 \times 10^{14} \text{ methods}) = (1.2 \times 10^{14} \text{ molecules method}) = (1.2 \times 10^{14} \text{ methods}) = 1.2 \times 10^{14} \text{ molecules}
$$
\n
$$
= (1.2 \times 10^{14} \text{ methods}) = 1.2 \times 10^{14} \text{ atoms}
$$
\n
$$
= (1.2 \times 10^{14} \text{ methods}) = 1.2 \times 10^{14} \text{ atoms}
$$
\n
$$
= (1.2 \times 10^{14} \text{ methods}) = 1.2 \times 10^{14} \text{ atoms}
$$
\n
$$
= (1.2 \times 10^{14} \text{ atoms}) = 1.2 \times 10^{14} \text{ atoms}
$$
\n
$$
= (1.2 \times 10^{14} \text{ atoms}) = 1.2 \times 10^{14} \text{ atoms}
$$
\n
$$
= (1.2 \times 10^{14} \text{ atoms}) = 1.2 \times 10^{14} \text{ atoms}
$$
\n
$$
= 1.2 \times 10^{14} \text{ atoms}
$$
\n
$$
= 1.2 \times 10^{14} \text{ atoms}
$$
\n
$$
= 1.2 \times 10^{14} \text{ atoms}
$$
\n
$$
= 1.2 \times 10^{14} \text{ atoms}
$$
\n

## <span id="page-4-0"></span>Matrix transpose operations

Above, the lists (or vectors) of atoms were stored as rows, but often it is convenient to store them as columns. The operation to take a row to a column (and vice-versa) is called a "transpose".

| $M_{HC}^T$ | method of H | number of H | number of C | number of C | number of C | number of C | number of C | number of C | number of C | number of C | number of C | number of C | number of C | number of C | number of C | number of the number of C | number of the number of propanes | inter of the number of butanes | inter of the number of butanes | inter of the number of butanes | inter of the number of butanes | inter of the number of butanes | inter of the number of butanes | inter of the number of butanes | inter of the number of butanes | inter of the number of butanes | inter of the number of butanes | inter of the number of buanes | inter of the number of buanes | inter of the number of c-atoms | inter of the number of c-atoms | inter of the number of c-atoms | inter of the number of buanes | inter of the number of buanes | inter of the number of buanes | inter of the number of buanes | inter of the number of buanes | inter of the number of buanes | inter of the number of buanes | inter of the number of buanes | inter of the number of buanes | inter of the number of buanes | inter of the number of buanes | inter of the number of buanes | inter of the number of buanes | inter of the number of buanes | inter of the number of buanes | inter of the number of buanes | inter of the number of buanes | inter of the number of buanes | inter of the number of buanes | inter of the number of buanes | inter of the number of buanes | inter of the number of buanes | inter of the number of buanes | inter of the number of buanes | inter of the number of buanes | inter of the number of buanes | inter of the number |
|------------|-------------|-------------|-------------|-------------|-------------|-------------|-------------|-------------|-------------|-------------|-------------|-------------|-------------|-------------|-------------|---------------------------|----------------------------------|--------------------------------|--------------------------------|--------------------------------|--------------------------------|--------------------------------|--------------------------------|--------------------------------|--------------------------------|--------------------------------|--------------------------------|-------------------------------|-------------------------------|--------------------------------|--------------------------------|--------------------------------|-------------------------------|-------------------------------|-------------------------------|-------------------------------|-------------------------------|-------------------------------|-------------------------------|-------------------------------|-------------------------------|-------------------------------|-------------------------------|-------------------------------|-------------------------------|-------------------------------|-------------------------------|-------------------------------|-------------------------------|-------------------------------|-------------------------------|-------------------------------|-------------------------------|-------------------------------|-------------------------------|-------------------------------|-------------------------------|-------------------------------|---------------------|
|------------|-------------|-------------|-------------|-------------|-------------|-------------|-------------|-------------|-------------|-------------|-------------|-------------|-------------|-------------|-------------|---------------------------|----------------------------------|--------------------------------|--------------------------------|--------------------------------|--------------------------------|--------------------------------|--------------------------------|--------------------------------|--------------------------------|--------------------------------|--------------------------------|-------------------------------|-------------------------------|--------------------------------|--------------------------------|--------------------------------|-------------------------------|-------------------------------|-------------------------------|-------------------------------|-------------------------------|-------------------------------|-------------------------------|-------------------------------|-------------------------------|-------------------------------|-------------------------------|-------------------------------|-------------------------------|-------------------------------|-------------------------------|-------------------------------|-------------------------------|-------------------------------|-------------------------------|-------------------------------|-------------------------------|-------------------------------|-------------------------------|-------------------------------|-------------------------------|-------------------------------|---------------------|

#### Matrix Multiplication

The next example supposes that some process produces hydrocarbons and can be modeled with the pressure P and temperature T. Suppose (this is an artificial example) that the number of hydrocarbons produced in one millisecond can be related linearly to the pressure and temperature:

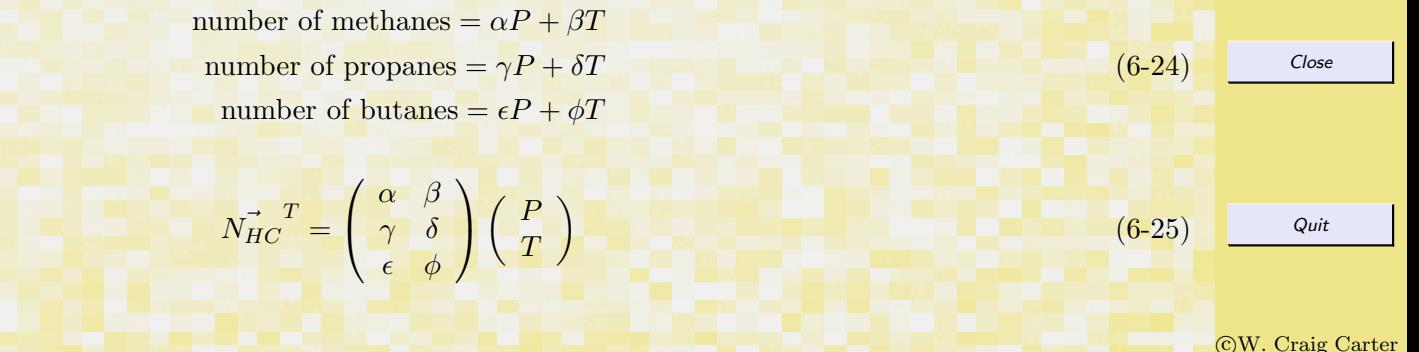

Full Screen

16

or

<span id="page-5-0"></span>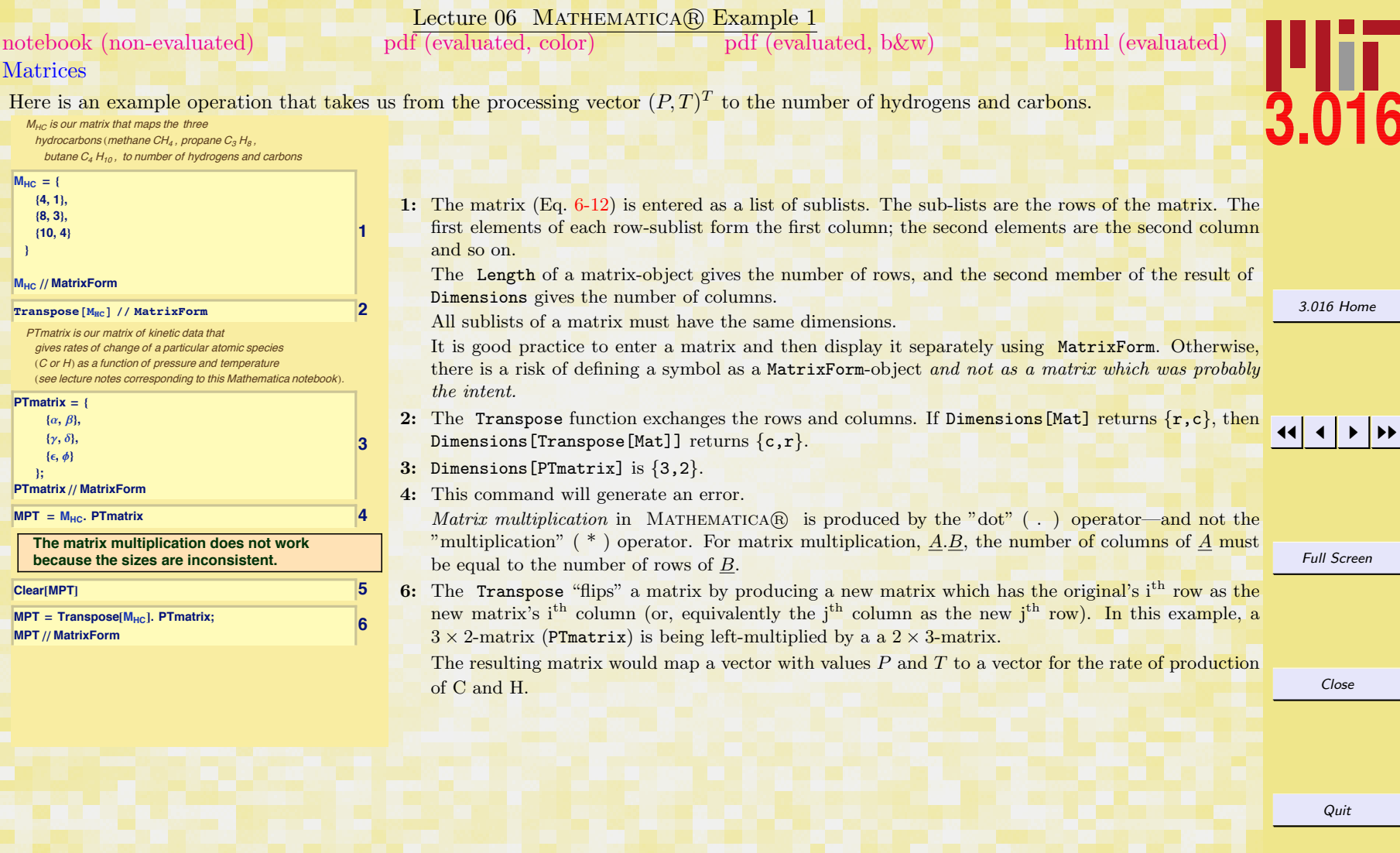

**MHC <sup>=</sup> <sup>8</sup>**

**<**

 $\overline{\Gamma}$ 

<span id="page-6-0"></span>Matrix multiplication is defined by:

$$
\underline{AB} = \sum_{i} A_{ki} B_{ij} \tag{6-26}
$$

The indices of the matrix defined by the multiplication  $\underline{AB} = \underline{C}$  are  $C_{kj}$ .

## Matrix Inversion

Sometimes what we wish to know is: "What vector is it  $(\vec{x})$ , when transformed by some matrix  $(A)$ , that gives us a particular result  $(\vec{b} = \underline{A}\vec{x})$ ?"

> $\overrightarrow{A}$  $\overrightarrow{x}$  =  $\overrightarrow{b}$  $\underline{A}^{-1}\underline{A}\vec{x} = \underline{A}^{-1}\vec{b}$  $\vec{x} = \underline{A}^{-1}\vec{b}$  $(6-27)$

The inverse of a matrix is defined as: something, that when multiplied with the matrix, leaves a product that has no effect on any vector. This special product matrix is called the *identity matrix*.

Quit

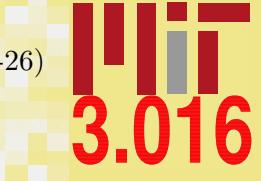

Full Screen

[3.016 Home](http://pruffle.mit.edu/3.016-2006/)

JJ J I II

Lecture 06 MATHEMATICA(R) Example 2

## <span id="page-7-0"></span>Inverting Matrices [notebook \(non-evaluated\)](http://pruffle.mit.edu/3.016-2007/Notebooks/L06/Lecture-06.nb) [pdf \(evaluated, color\)](http://pruffle.mit.edu/3.016-2007/pdf/L06/Lecture-06-2-COL.pdf) [pdf \(evaluated, b&w\)](http://pruffle.mit.edu/3.016-2007/pdf/L06/Lecture-06-2-BW.pdf) [html \(evaluated\)](http://pruffle.mit.edu/3.016-2007/html/Lecture-06/HTMLLinks/index_2.html)

Our last example produced a linear operation that answered the question, "given a particular  $P$  and  $T$ , at what rate will  $C$  and  $H$  be produced?"

To answer the converse question, "If I want a particular rate of production for C and H, at what P and T should the process be carried out?"

To invert the question on linear processes, the matrix is inverted.

**1**

#### $MPT = Transpose[M<sub>HC</sub>]$ . **PTmatrix**;  $MPTinverse = Factor[Inverse]$ **MPTinverse** // MatrixForm

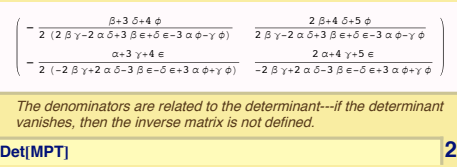

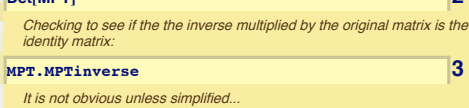

- **Simplify@MPT.MPTinverse<sup>D</sup> êê MatrixForm 4**
- $(1 0)$  $\begin{array}{c} 0 & 1 \end{array}$

JJ J I II 1: Inverting a matrix by hand is tedious and prone to error, Inverse does this in MATHEMATICA $\circ$ . In this example, Factor is called on the result of Inverse. Factor is an example of a threadable function—it recursively operates on all members of any argument that is a list-object. Thus, each of the entries in the inverted matrix is factored individually.

2: The *determinant* of a matrix is fundamentally linked to the existence of its inverse. In this example, it is observed that if the Det of a matrix vanishes, then the entries of its inverse are undetermined.

- 3: The multiplication of a matrix by its inverse should produce the identity matrix (i.e., a matrix with 1 at each diagonal entry, and zero otherwise). That this multiplication gives the identity matrix is not obvious. Unless, . . .
- 4: Simplify is called on each of the entries.

Quit

[3.016 Home](http://pruffle.mit.edu/3.016-2006/)

Full Screen

Close

<span id="page-8-0"></span>Linear Independence: When solutions exist

$$
\begin{array}{c}\n\underline{A}\vec{x} = \vec{b} \\
a_{11} & a_{12} \\
a_{21} & a_{22}\n\end{array}\n\bigg\{\n\begin{array}{c}\nx \\
y\n\end{array}\n\bigg\} =\n\begin{array}{c}\nb_1 \\
b_2\n\end{array}\n\bigg)
$$

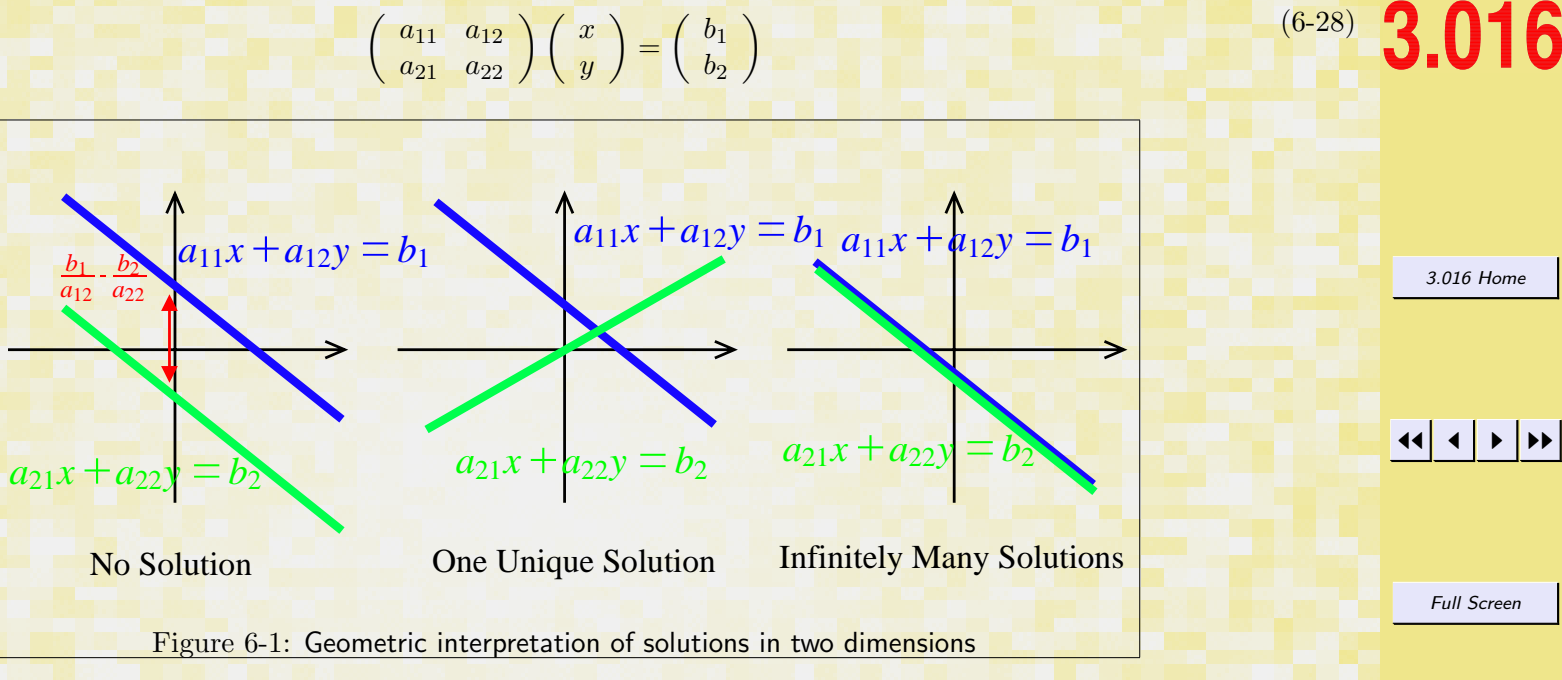

Close

Quit

## Lecture 06 MATHEMATICA(R) Example 3

#### <span id="page-9-0"></span>[notebook \(non-evaluated\)](http://pruffle.mit.edu/3.016-2007/Notebooks/L06/Lecture-06.nb) [pdf \(evaluated, color\)](http://pruffle.mit.edu/3.016-2007/pdf/L06/Lecture-06-3-COL.pdf) [pdf \(evaluated, b&w\)](http://pruffle.mit.edu/3.016-2007/pdf/L06/Lecture-06-3-BW.pdf) [html \(evaluated\)](http://pruffle.mit.edu/3.016-2007/html/Lecture-06/HTMLLinks/index_3.html)

#### Eliminating redundant equations or variables

Consider liquid water near the freezing point—dipole interactions will tend to make water molecules form clusters such as  $H_2O$  and  $H_4O_2$ .

This example looks at such a case where the columns are not linearly independent.

[Same example for water and water complexes: use the matrix watmat to](http://pruffle.mit.edu/3.016-2007/html/Lecture-06/HTMLLinks/index_3.html) store molecular formulas for each type of molecule in the syster.

#### $\textbf{watmat} = \{(2, 4), (1, 2)\};$ **watmat** // MatrixForm

The vector molvec is used to store the number of each kind of molecule

#### **h1000line <b>2h**<sub>2</sub>**h**<sub>2</sub>**h**<sub>2</sub>

The vector atomvec is used to store the number of each atomic species that is present

**atomvec** = **{h, o} 3** 

#### **atomvec** // MatrixForm **4**

The vector eq is now defined and its two elements are equations that give the number of hydrogen atoms and the number of oxygen atoms:

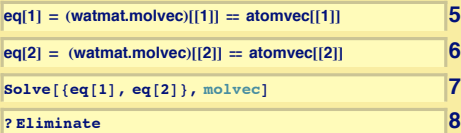

**Eliminate**[eqns, vars] **eliminates** 

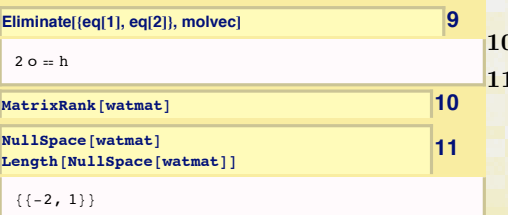

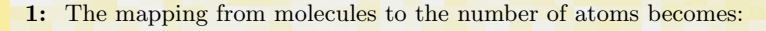

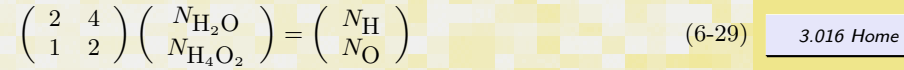

The matrix watmat encodes the coefficients in these linear equations.

- 2–5: The vectors, atomvec and molvec, represent the numbers of each type of atom and each type of molecule.
- JJ J I II 5–6: These equations are the same as the rows of  $A\vec{x}$  being set to the corresponding entry of  $\vec{b}$  for  $A\vec{x} = \vec{b}$ . These are the linear equations given above.
- 7: This is an attempt (using Solve on the linear equations) to find the number of  $H_2O$  and  $H_4O_2$ molecules, given the number of H- and O-atoms. Of course, it has to fail.

variables between a set of simultaneou<sub>8–9:</sub> Eliminate produces a logical equality for each redundancy in a set of equations. In this case, the result expresses the fact that  $2 \times$  (second row) is the same as the (first row).

0: The rank of a matrix, obtained with MatrixRank, gives the number of linearly independent rows.

1: The null space of a matrix, A, is a linearly independent set of vectors  $\vec{x}$ , such that  $A\vec{x}$  is the zerovector; this list can be obtained with NullSpace. The result is equivalent to that obtained with Eliminate in item 9. The *nullity* is the number of vectors in a matrix's null space. The rank and the nullity must add up to the number of columns of A

Full Screen

Close

Quit

# Index

.

Mathematica's matrix multiplication, [66](#page-5-0)

columns of a matrix, [66](#page-5-0) cylindrical coordinate system vectors in, [61](#page-0-0)

Det,  $68$ determinant, [68](#page-7-0) Dimensions,  $66$ 

Eliminate, [70](#page-9-0)

Factor , [68](#page-7-0)

identity matrix, [67](#page-6-0) Inverse , [68](#page-7-0)

L<mark>ength</mark>,  $66$ linear independence, [69](#page-8-0) linear transformation of vectors, [64](#page-3-0)

Mathematica function

Det, [68](#page-7-0) Dimensions, [66](#page-5-0) Eliminate, [70](#page-9-0) Factor, [68](#page-7-0) Inverse, [68](#page-7-0) Length, [66](#page-5-0) MatrixForm, [66](#page-5-0) MatrixRank, [70](#page-9-0)

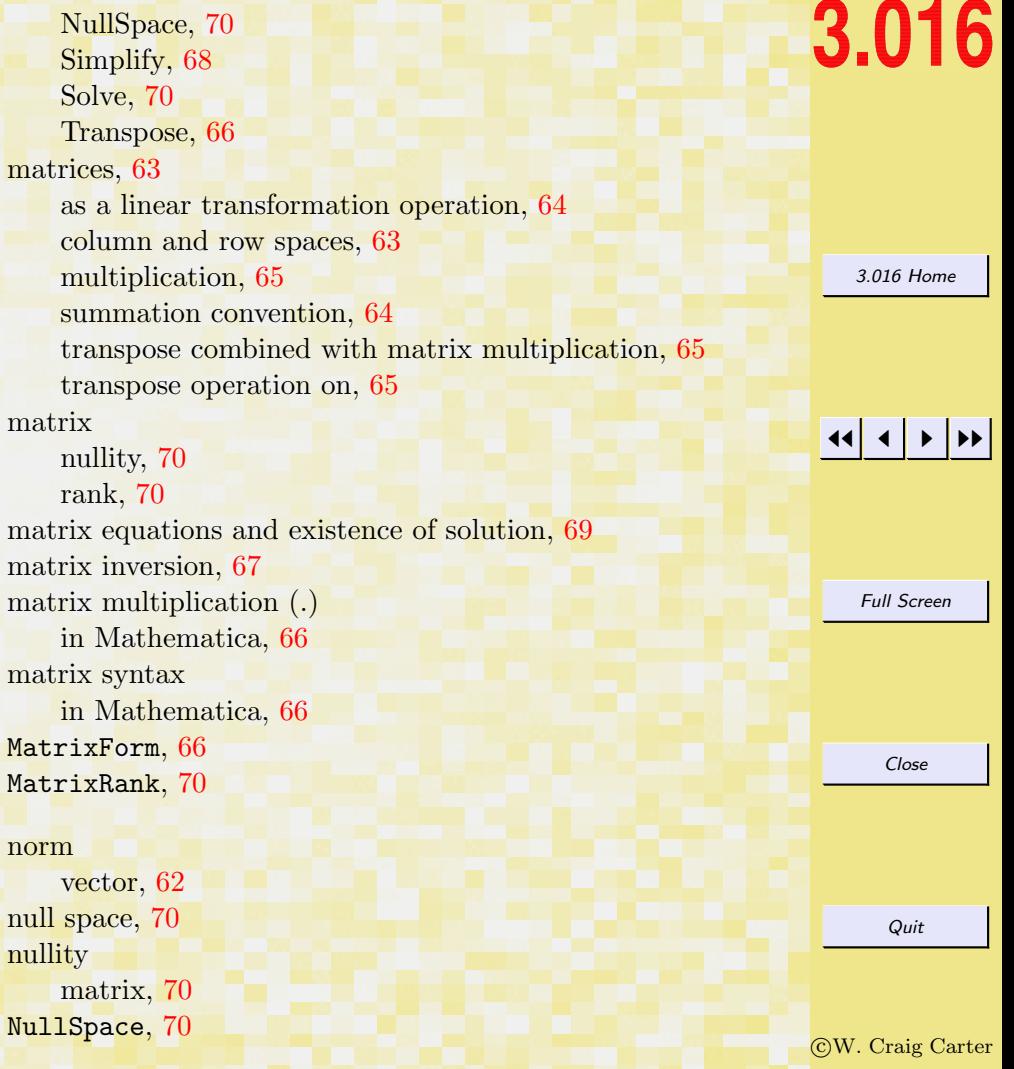

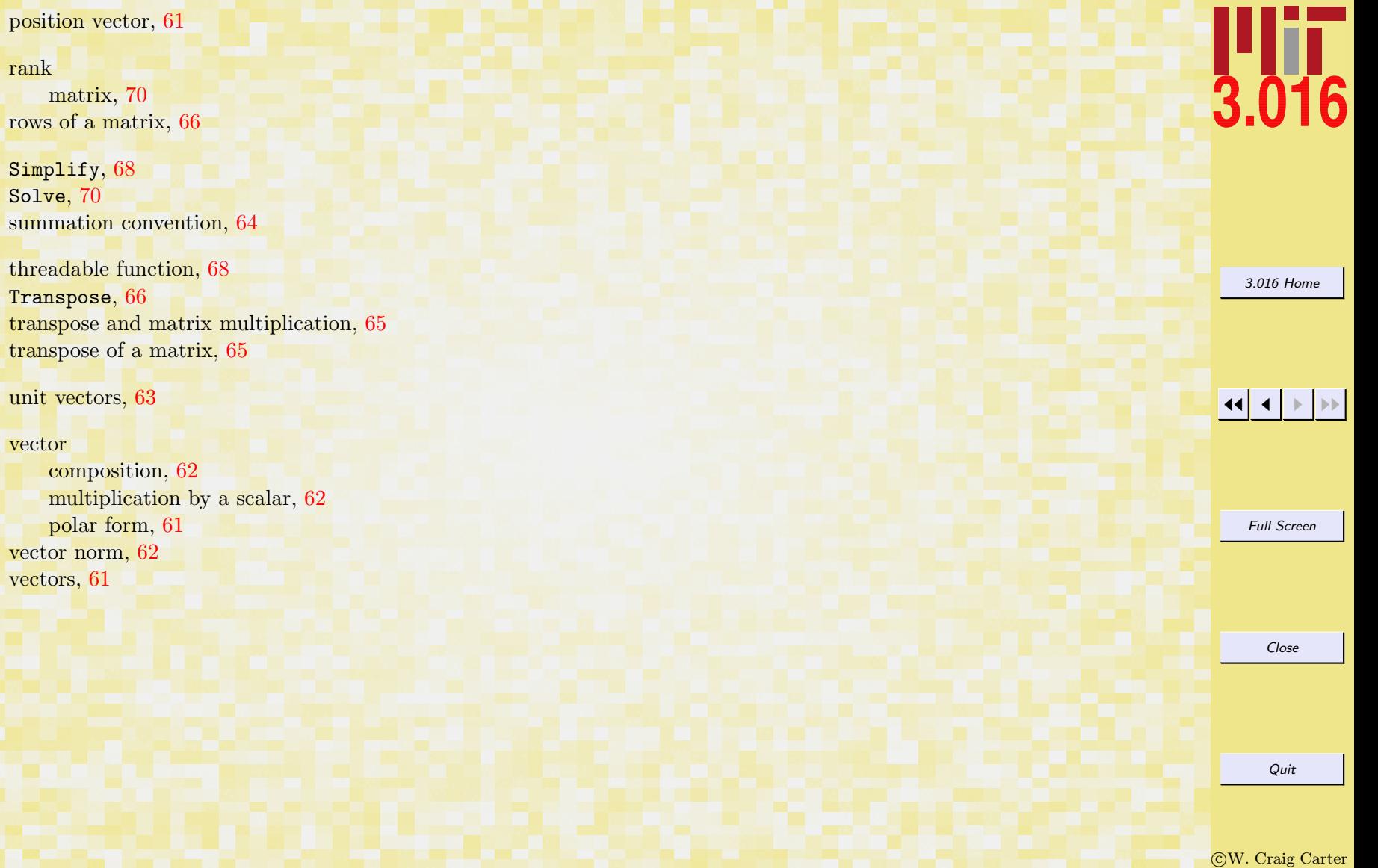